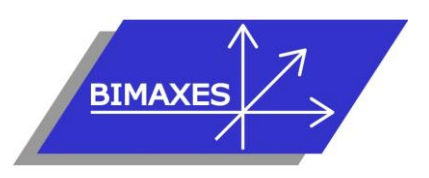

#### **MAQUETTE NUMERIQUE DU BATIMENT & DE L'INFRASTRUCTURE INGENIERIE & FORMATIONS BIM**

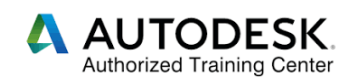

### **Formation :** Fusion 360

**Durée :** 5 jours (35h) **Lieu :** En nos locaux, intraentreprise ou à distance

**Niveau :** Initiation

**Objectifs :** A l'issue de la formation, le stagiaire est capable de maîtriser les fonctions essentielles à la création de pièces et d'ensembles, jusqu'à la réalisation des mises en plans

**Public visé :** Ingénieurs, dessinateurs projeteurs en mécanique

**Modalités :** 2 personnes minimum – 5 maximum **Pré-requis :** Connaissances de l'environnement Windows

**Evaluation :** Test d'évaluation des acquis.

**Validation :** Attestation individuelle de formation

Formation dispensée par un expert « métier » certifié ACP Autodesk Certified Professionnal permettant l'acquisition de savoirs opérationnels

**Pédagogie :** Gestion innovante des apprentissages grâce à notre plateforme e-learning Moodle (tests, supports de cours et exercices en ligne, wiki collaboratifs…)

*Vous êtes en situation de handicap ? Contacter la référente handicap Mme Savary au 06 15 57 55 42*

### **Jour 1**

### **Présentation**

- Introduction à la CAO
- Introduction à Fusion
- Travail dans le cloud et Data panel
- Format de fichier
- Présentation des différents modules
- Détails de l'interface graphique
- Gestion du zoom et de l'affichage en 3D

## **Esquisse 2D**

- Présentation des esquisses
- Outils de dessin et création d'esquisse
- Mise en place des côtes et modification de l'esquisse
- Contraintes géométriques
- Notions de paramétrage
- Fonctions de modification d'esquisse
- Réalisation de pièces à partir d'esquisses différentes

# **Jour 2**

## **Prise en main création de pièces**

- Gestion du navigateur d'une pièce
- Fonction de création
- Principe de multi body et opérations booléennes
- Utilisation des surfaces comme support d'esquisse
- **Mesure**
- Modification directe

**Fonctions de modification de pièces**

- Fonctions de modification
- Réseaux
- Point, axe et plan de construction
- Propriétés mécaniques
- **Apparences**

# **Jour 3**

### **Création d'assemblages**

- Gestion du navigateur d'un assemblage
- Créer des composants
- Créer des sous-ensembles
- Insérer des pièces dans un ensemble

### **Gérer des assemblages**

- Pièces bloquées
- Mise en place des contraintes de montage
- Réseau, copie et symétrie dans l'assemblage
- Limite de liaisons
- Position
- Animation du mouvement

417, route de La Farlède – RN 97 Les Pléïades– 83130 La Garde – Tel : 09 72 50 62 74 [contact@bimaxes.com](mailto:contact@bimaxes.com) - web : [www.bimaxes.com](http://www.bimaxes.com/) SAS BIMAXES - Capital : 11400 € - SIRET : 81109496000036 - Code APE : 7112B - TVA: FR25 811094960 Déclaration d'activité enregistrée sous le numéro 93.83.04967.83 auprès du préfet de région de PACA

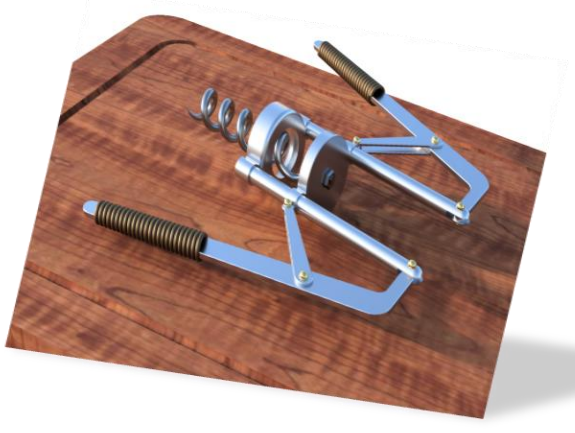

• Détection d'interférences

### **Jour 4**

### **Mises en plan**

- Création de vues 2D
- Vues supplémentaires
- Annotation de dessin 2D
- Fonction de repère et de nomenclature 2D
- Style 2D
- Impressions

# **Outil forme**

- Créer des formes de base simple
- Créer des formes de base complexe
- **Modifier**
- Convertir

### **Jour 5**

### **Rendu**

- Paramétrer une scène
- Gérer les éclairages
- Définir les textures
- Lancer un rendu

#### **Perfectionnement (à la demande en fonction du temps restant)**

- Utilisation de l'outil forme
- Surfacique
- Tôlerie
- Rendu
- Animation
- Travail collaboratif
- Simulation

#### **Test de validation des acquis**

- QCM de 10 questions répondant aux objectifs de départ
- Obtenir minimum 7 bonnes réponses sur 10
- Durée : 30 minutes

**Débriefing Questionnaire de satisfaction**